E:\.etc\.BMCC\.ACE\.SQL\20211108.SF21JOB2\SF21JOB2\_20211117.sql 1 1 /\* \*\*\*\*\*\*\*\*\*\*\*\*\*\*\*\*\*\*\*\*\*\*\*\*\*\*\*\*\*\*\*\*\*\*\*\*\*\*\*\*\*\*\*\*\*\*\*\*\*\*\*\*\*\*\*\*\*\*\*\*\*\*\*\*\*\*\*\*\*\*\*\*\*\*\*\* 2 3 4 5 6 7 8 9 10 11 12 13 14 15 16 17 18 19 20 21 22 23 24 25  $26$ 27 28 29 30 31 32 33 34 35 36 37 38 39 40 41 42 43 44 45 46 47 48 49 50 51 CUNY ACE UPSKILLING: INTRODUCTION TO STRUCTURED QUERY LANGUAGE SF21JOB#2, 2021/11/08 to 2021/12/13 https://folvera.commons.gc.cuny.edu/?cat=30 \*\*\*\*\*\*\*\*\*\*\*\*\*\*\*\*\*\*\*\*\*\*\*\*\*\*\*\*\*\*\*\*\*\*\*\*\*\*\*\*\*\*\*\*\*\*\*\*\*\*\*\*\*\*\*\*\*\*\*\*\*\*\*\*\*\*\*\*\*\*\*\*\*\*\*\*\*\* SESSION #4 (2021/11/17): MANIPULATING DATA 1. Using built-in functions for numeric values including aggregate functions and `GROUP BY` 2. Using clauses `ORDER BY`, `CASE`, `WHERE` and operators 3. Sub-queries \*\*\*\*\*\*\*\*\*\*\*\*\*\*\*\*\*\*\*\*\*\*\*\*\*\*\*\*\*\*\*\*\*\*\*\*\*\*\*\*\*\*\*\*\*\*\*\*\*\*\*\*\*\*\*\*\*\*\*\*\*\*\*\*\*\*\*\*\*\*\*\*\*\*\*\*\*\* 1. ``In mathematical sets, the null set, also called the empty set, is the set that does not contain anything. It is symbolized  $\emptyset$  or { }. There is only one null set. This is because there is logically only one way that a set can contain nothing. The null set makes it possible to explicitly define the results of operations on certain sets that would otherwise not be explicitly definable. The intersection of two disjoint sets (two sets that contain no elements in common) is the null set. For example:  $\{1, 3, 5, 7, 9, \ldots\} \cap \{2, 4, 6, 8, 10, \ldots\} = \emptyset$  [∩ = U+2229]  $\phi = U + 2205$ ] The null set provides a foundation for building a formal theory of numbers. In axiomatic mathematics, zero is defined as the cardinality of (that is, the number of elements in) the null set. From this starting point, mathematicians can build the set of natural numbers, and from there, the sets of integers and rational numbers. http://whatis.techtarget.com/definition/null-set As such, NULL refers to a memory allocation with no value -- not an empty space since the latter has a value of  $CHAR(32)$ . Note that concatenating any VARCHAR (ANSI-complaint accepting ASCII, UTF-8) or NVARCHAR (Microsoft proprietary data type, not ANSI-complaint accepting ASCII, UTF-8 and especially Unicode) field to a NULL (no value, not a blank character) field using `+` instead of using the `CONCAT()` function will return NULL. In the example below, we lose data when concatenating `VendorAddress1` and `VendorAddress2` in the `AP1.Vendors` table when using `+`. \*\*\*\*\*\*\*\*\*\*\*\*\*\*\*\*\*\*\*\*\*\*\*\*\*\*\*\*\*\*\*\*\*\*\*\*\*\*\*\*\*\*\*\*\*\*\*\*\*\*\*\*\*\*\*\*\*\*\*\*\*\*\*\*\*\*\*\*\*\*\*\*\*\*\*\*\*\* 2. ``An aggregate function performs a calculation on a set of values, and returns a single value. Except for COUNT, aggregate functions ignore null values. Aggregate functions are often used with the GROUP BY clause of the SELECT statement.`` https://docs.microsoft.com/en-us/sql/t-sql/functions/aggregate-functionstransact-sql 2.1. In the example below, we search for the count of records from table

 $\overline{\mathbf{P}}$ 

E:\.etc\.BMCC\.ACE\.SQL\20211108.SF21JOB2\SF21JOB2\_20211117.sql

```
\overline{2}
```
`AP1.Vendors` where column `VendorState` has a value of `NY` and `NJ`. 52 53 Since a field (a single data allocation) cannot have two values at the 54 same time, the query returns no values. 55 56 57 SELECT COUNT (VendorState) AS CountVendorState 58 FROM AP1. Vendors 59 WHERE VendorState = 'NJ' 60 AND VendorState =  $'NY';$ -- returns 0 (zero) 61 62 64 2.2. In the example below, we search for the count of records from table 65 `AP1.Vendors` where column `VendorState` has a value of `NY` or `NJ`. 66 In other words, the field can have either value. 67 68 69 SELECT COUNT (VendorState) AS CountVendorState 70 FROM AP1. Vendors 71 WHERE VendorState = 'NJ' 72 OR VendorState =  $'NY';$ -- returns 7  $(4 \text{ NJ} \& 3 \text{ NY} )$ 73 74 76 2.3. In the example below, we search for the count of records from table 77 `AP1.Vendors` with `DISTINCT` values in column `VendorState` -- in 78 other words, the number of unique states. 79 80 81 SELECT COUNT(DISTINCT VendorState) AS CountVendorState 82 FROM AP1. Vendors; -- returns 22 83 84 2.4. In the example below, we search for the count of records from table 86 `AP1.Vendors`. We can use `\*` (read as ``all``) since we are looking 87 for the number of all values -- in other words, of all records. 88 89  $90<sub>0</sub>$ 91 SELECT COUNT(\*) AS CountOfRows 92 FROM AP1. Vendors; -- returns 114 93 94 2.5. In the examples below, we retrieve the sum of values in column 96 97 `InvoiceTotal` (`SUM(InvoiceTotal)`), average value of column 98 `InvoiceTotal` (`AVG(InvoiceTotal)`), maximum value of column `InvoiceTotal` (`MAX(InvoiceTotal)`) and minimum value of column 99 `InvoiceTotal` (`MIN(InvoiceTotal)`) from table `AP1.Invoices`. 100 101 Note that these values do not have commas as dividers (1,000) or 102 currency symbols. If you need to include dividers, you would need to 103

```
E:\.etc\.BMCC\.ACE\.SQL\20211108.SF21JOB2\SF21JOB2_20211117.sql
```

```
104use the `FORMAT()` function.
     105
106
107 SELECT SUM(InvoiceTotal) AS InvoiceTotalSUM,
                                                     -- returns 214290.51
108
      AVG(InvoiceTotal) AS InvoiceTotalAVG,
                                                     -- returns 1879.7413
      MAX(InvoiceTotal) AS InvoiceTotalMAX,
109
                                                     -- returns 37966.19
    MIN(InvoiceTotal) AS InvoiceTotalMIN
                                                     -- returns 6.00110
111 FROM AP1. Invoices;
112
1132.6. In the examples below, we search for the sum, average, maximum and
115
              minimum value of column `InvoiceTotal` from table `AP1.Invoices`
116
117
             respectively as (nested queries) sub-queries.
118
    119
120 SELECT InvoiceID,
121
     VendorID,
122
      InvoiceNumber,
123InvoiceDate,
124InvoiceTotal,
                                                     -- 1. beginning of nested query
125
     \sqrt{2}126
        SELECT
                                                           between parenthesis to
                                                     \omega = 1127
         MAX(InvoiceTotal)
                                                     \omega \omegaget `MAX(InvoiceTotal)`
                                                          from table `AP1.Invoices`
128
        FROM AP1. Invoices
                                                     \Delta \Delta \phi129
        ) AS InvoiceTotalMAX,
                                                     \omega \equiv 0with alias
130
                                                      \omega \omega`InvoiceTotalMAX` for
131
                                                            nested query
                                                      \omega_{\rm{max}}132
      \left(-- 2. beginning of nested query
133
         SELECT
                                                           between parenthesis to
                                                     \Delta \Delta \phi134
          MIN(InvoiceTotal)
                                                           get `MIN(InvoiceTotal)`
                                                     \omega \omegafrom table `AP1. Invoices`
135
        FROM AP1. Invoices
                                                     \Delta \Delta \phiwith alias
136
         ) AS InvoiceTotalMIN,
                                                     \omega \equiv 0`InvoiceTotalMIN` for
137
                                                      \omega \omega138
                                                            nested query
                                                      \omega \omegaROUND
139
                                                      -- 3. rounding value of the sub
140
      \left(\omega \omegaquery to 2 decimal spaces
141
                                                            3.1. beginning of nested
         \left(\omega \omega142
          SELECT
                                                                query between
                                                      \equiv \equiv143
            AVG(InvoiceTotal)
                                                                parenthesis to get
                                                      \omega \omega144`AVG(InvoiceTotal)`
                                                      \sim \sim145
          FROM AP1. Invoices
                                                                from table
                                                      \omega \omega146`AP1. Invoices`
          ),\sim \sim2)147
                                                      \omega \omega3.2. rounding the value
148
                                                                the nested query to
                                                      \sim -149
                                                                 2 decimal spaces
                                                      \omega \omega150
      AS InvoiceTotalAVG,
                                                      -- 4. with alias
151
                                                      \omega \equiv 0`InvoiceTotalAVG` for
152
                                                           nested query & `ROUND()`
153
      PaymentTotal,
154
      CreditTotal,
155
      TermsID,
```

```
156
157
158
FROM AP1.Invoices
159
ORDER BY VendorID,
160
161
162
163
/* ****************************************************************************
164
165
166
167
168
169
170
171
172
173
174
175
176
177
178
179
180
181
SELECT InvoiceID,
182
183
184
185
186
187
188
189
190
191
 TermsID,
192
193
194
FROM AP1.Invoices
195 GROUP BY
196
197
198
199
200
201
202
203
204
205
206 ORDER BY VendorID,
207
         InvoiceDueDate,
        PaymentDate
        InvoiceTotal;
           2.7. When using aggregate functions, we need to use `GROUP BY`. Otherwise
                 we would get the following error.
                              ``Msg 8120, Level 16, State 1, Line 2
                             Column `AP1.Invoices.InvoiceID` is invalid in the select
                              list because it is not contained in either an aggregate
                              function or the GROUP BY clause.``
                When using `GROUP BY`, we need to list each column that we are calling
                 (from `InvoiceID` to `PaymentDate`) not affected by the aggregate
                 function.
                 Note that `AVG(InvoiceTotal)` returns the same value as `InvoiceTotal`
                 since the average only affects a single value (`InvoiceTotal`) within
                 a single row.
       *************************************************************************** */
        VendorID,
        InvoiceNumber,
      InvoiceDate,
        InvoiceTotal,
      AVG(InvoiceTotal) AS InvoiceTotalAVG, - aggregate function `AVG()`
                                                              -- only affecting field
                                                              -- `AP1.Invoices.InvoiceTotal`
        PaymentTotal,
       CreditTotal,
        InvoiceDueDate,
        PaymentDate
                                                             -- must use `GROUP BY` because
       InvoiceID, The aggregate function;
       VendorID, and the contract of the contract of the contract of the contract of the contract of the contract of the contract of the contract of the contract of the contract of the contract of the contract of the contract of 
      InvoiceNumber,
      InvoiceDate,
        InvoiceTotal,
        PaymentTotal,
      CreditTotal,
        TermsID,
        InvoiceDueDate,
        PaymentDate
                                                             -- `ORDER BY` placed after
       InvoiceTotal; example 20 and the control of the control of the control of the control of the control of the control of the control of the control of the control of the control of the control of the control of the control o
```
E:\.etc\.BMCC\.ACE\.SQL\20211108.SF21JOB2\SF21JOB2\_20211117.sql 5 208 209 210 211 /\* \*\*\*\*\*\*\*\*\*\*\*\*\*\*\*\*\*\*\*\*\*\*\*\*\*\*\*\*\*\*\*\*\*\*\*\*\*\*\*\*\*\*\*\*\*\*\*\*\*\*\*\*\*\*\*\*\*\*\*\*\*\*\*\*\*\*\*\*\*\*\*\*\*\*\*\* 212 213 214 215 216 217 218 219 220 221 222 223 224 225 226 227 228 229 230 231 232 233 234 235 236 237 238 239 240 241 SELECT AP1.ContactUpdates.VendorID, 242 243 244 245 246 247 248 249 250 251 252 253 254 255 256 257 258 259 -- to this rule 3. LAB #3 Write a query 3.1. to call all columns and values from `AP1.Vendors` any related values from `AP1.ContactUpdates` (`LEFT JOIN`) CONCAT ( AP1.ContactUpdates.FirstName,  $\frac{1}{2}$  AP1.ContactUpdates.LastName ) AS ContactName 3.2. to put together `FirstName` and `LastName` in one field with alias `ContactName`, LOWER(CONCAT ( LEFT(AP1.ContactUpdates.FirstName, 1), AP1.ContactUpdates.LastName, '@', REPLACE( REPLACE( REPLACE(AP1.Vendors.VendorName, ' ', ''), '&', ''), ',', ''), '.com' )) AS ContactEmail \*\*\*\*\*\*\*\*\*\*\*\*\*\*\*\*\*\*\*\*\*\*\*\*\*\*\*\*\*\*\*\*\*\*\*\*\*\*\*\*\*\*\*\*\*\*\*\*\*\*\*\*\*\*\*\*\*\*\*\*\*\*\*\*\*\*\*\*\*\*\*\*\*\*\* \*/ CONCAT (
and the contract of the contract of the contract of the contract of the contract of the contract of the contract of the contract of the contract of the contract of the contract of the contract of the contract of t AP1.ContactUpdates.FirstName, The ContactUpdates.FirstName, The ContactUpdates.FirstName, ' ', -- space and `LastName` with AP1.ContactUpdates.LastName -- alias `ContactName` ) AS ContactName, LOWER(CONCAT (
and the contract of the concept of the concept of the concept of the concept of the concept of the concept of the concept of the concept of the concept of the concept of the concept of the concept of the con LEFT(AP1.ContactUpdates.FirstName, 1), -- character from left of -- `FirstName`, `LastName` AP1.ContactUpdates.LastName,  $-$  the `@` symbol, '@',  $\Box$  -- cleaning (#2.1 to #2.4 -- processed from innermost -- to outermost function in -- chain) REPLACE(
a) REPLACE(
a)  $-2.4$ , pass #4 of -- `REPLACE()` to -- change apostrophes -- (````) to no space

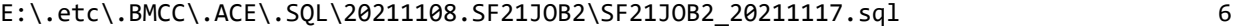

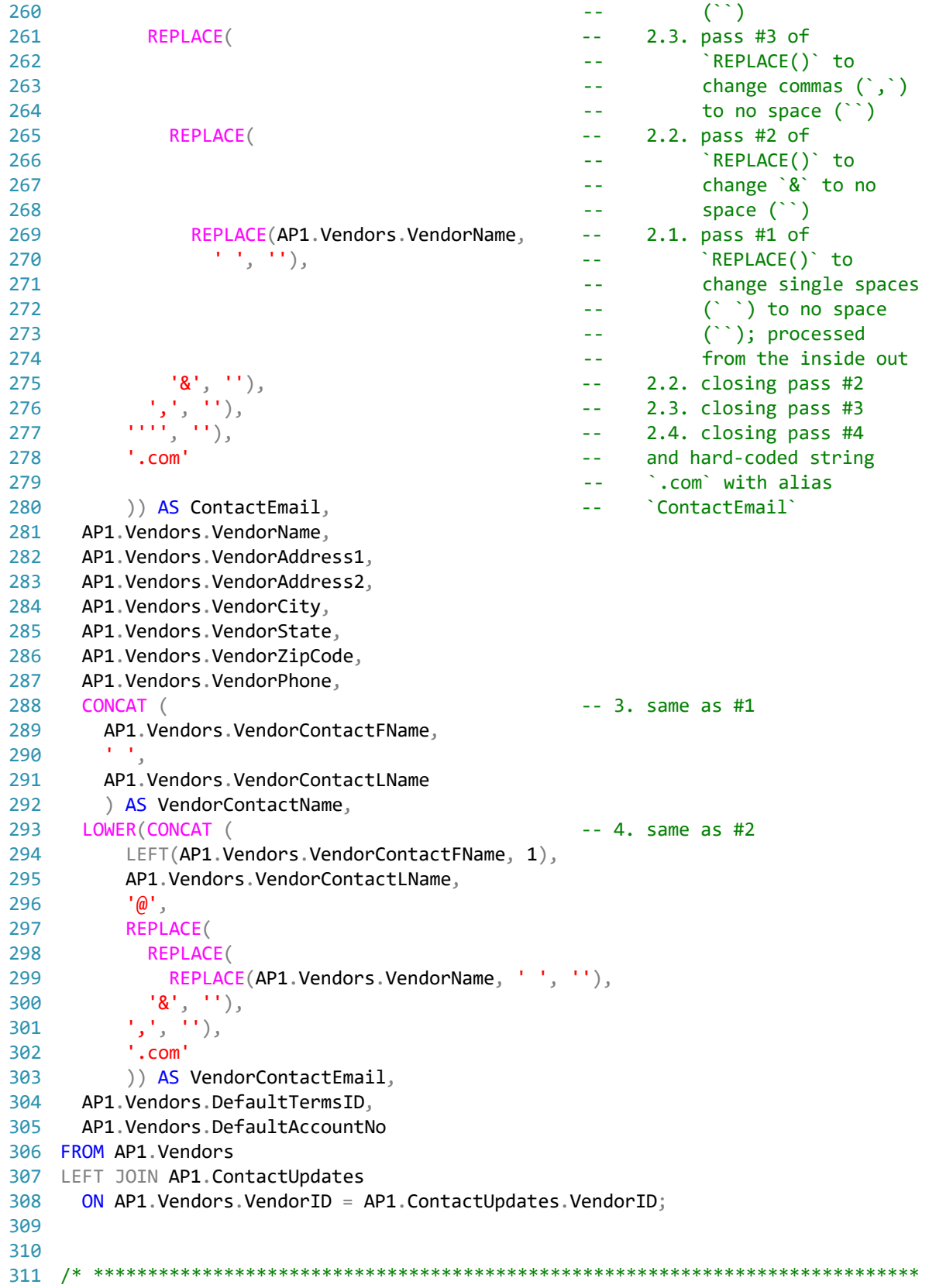

E:\.etc\.BMCC\.ACE\.SQL\20211108.SF21JOB2\SF21JOB2\_20211117.sql 7 312 313 314 315 316 317 318 319 320 321 322 323 324 325 326 327 328 329 330 331 332 333 334 335 336 337 338 339 SELECT AP1.ContactUpdates.VendorID, 340 341 342 343 344 345 346 347 348 349 350 351 352 353 354 355 356 357 358 359 360 361 362 363 3.3. to put together the first letter of `FirstName`, the complete `LastName`, `@`, `VendorName` (removing empty spaces between words and special characters like `&` and `,`) and `.com` as `ContactEmail` presenting the output in lower case, CONCAT ( AP1.Vendors.VendorContactFName,  $'$  ', AP1.Vendors.VendorContactLName ) AS VendorContactName, LOWER(CONCAT ( LEFT(AP1.Vendors.VendorContactFName, 1), AP1.Vendors.VendorContactLName, '@', REPLACE( REPLACE( REPLACE(AP1.Vendors.VendorName, ' ', ''), '&', ''), ',', ''), '.com' )) AS VendorContactEmail 3.4. and to put together `VendorContactFName` and `VendorContactLName` with aliases `VendorContactName` and `VendorContactEmail` (like #3.2). \*\*\*\*\*\*\*\*\*\*\*\*\*\*\*\*\*\*\*\*\*\*\*\*\*\*\*\*\*\*\*\*\*\*\*\*\*\*\*\*\*\*\*\*\*\*\*\*\*\*\*\*\*\*\*\*\*\*\*\*\*\*\*\*\*\*\*\*\*\*\*\*\*\*\* \*/ CONCAT (
and the contract of the contract of the contract of the contract of the contract of the contract of the contract of the contract of the contract of the contract of the contract of the contract of the contract of t AP1.ContactUpdates.FirstName, -- `FirstName`, a space ' ', -- and `LastName` with alias AP1.ContactUpdates.LastName -- `ContactName` ) AS ContactName, LOWER(CONCAT ( -- 2. lower case of -- concatenation of LEFT(AP1.ContactUpdates.FirstName, 1), -- 2.1. one character from -- the left from -- `FirstName` -- REPLACE(AP1.ContactUpdates.LastName, -- 2.2. replacing a single<br>-- '''', ''), quote with an empty -- quote with an empty -- string (solution #1) -- commented out REPLACE(AP1.ContactUpdates.LastName, -- 2.3. replacing CHAR(39) CHAR(39), ''), The contract of the contract of the contract of the contract of the contract of the contract of the contract of the contract of the contract of the contract of the contract of the contract of the contract of -- character) with an -- empty string -- (solution #2)  $'@'$ ,  $@'$ ,  $@'$ ,  $@'$ ,  $@'$ ,  $@'$ ,  $@'$ ,  $@'$ ,  $@'$ ,  $@'$ ,  $@'$ ,  $@'$ ,  $@'$ ,  $@'$ ,  $@'$ ,  $@'$ ,  $@'$ ,  $@'$ ,  $@'$ ,  $@'$ ,  $@'$ ,  $@'$ ,  $@'$ ,  $@'$ ,  $@'$ ,  $@'$ ,  $@'$ ,  $@'$ ,  $@'$ ,  $@'$ ,  $@'$ ,  $@'$ ,  $@'$ ,  $@'$ ,  $@'$ ,  $@'$ ,  $@'$ REPLACE(
and the community of the community of the community of the community of the community of the community of the community of the community of the community of the community of the community of the community of the c -- with an empty string REPLACE(
and the contract of the contract of the contract of the contract of the contract of the contract of the contract of the contract of the contract of the contract of the contract of the contract of the contract of t -- ampersand (`&`) with

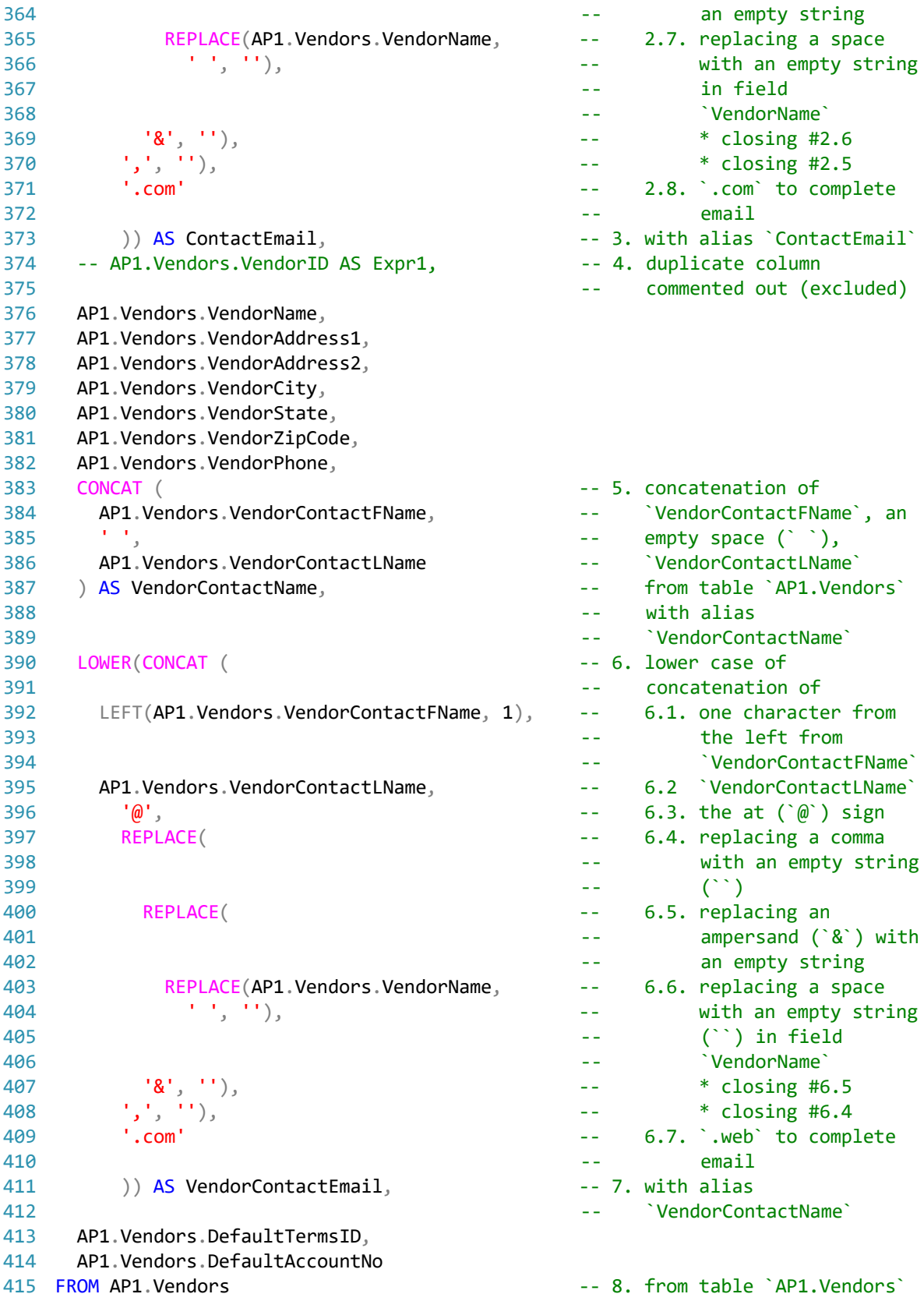

E:\.etc\.BMCC\.ACE\.SQL\20211108.SF21JOB2\SF21JOB2\_20211117.sql 9 416 LEFT JOIN AP1.ContactUpdates -- left-joined to table 417 418 419 420 421 422 423 424 425 /\* \*\*\*\*\*\*\*\*\*\*\*\*\*\*\*\*\*\*\*\*\*\*\*\*\*\*\*\*\*\*\*\*\*\*\*\*\*\*\*\*\*\*\*\*\*\*\*\*\*\*\*\*\*\*\*\*\*\*\*\*\*\*\*\*\*\*\*\*\*\*\*\*\*\*\*\* 426 427 428 429 430 431 432 433 434 435 436 437 438 SELECT AP1.Vendors.VendorID, 439 440 441 442 443 444 445 446 447 448 449 450 451 452 453 454 455 456 457 458 459 460 461 462 463 464 465 466 467 `AP1.ContactUpdates` ON AP1.Vendors.VendorID = AP1.ContactUpdates.VendorID; -- on shared data from -- **`VendorID**` in tables -- `AP1.ContactUpdate` -- and `AP1.Vendors` 3.5. We can avoid getting a NULL when concatenating with the `+` sign using a `CASE` clause (a logic block). CASE WHEN condition1 THEN action1 WHEN condition2 THEN action2 ELSE escape\_action END \*\*\*\*\*\*\*\*\*\*\*\*\*\*\*\*\*\*\*\*\*\*\*\*\*\*\*\*\*\*\*\*\*\*\*\*\*\*\*\*\*\*\*\*\*\*\*\*\*\*\*\*\*\*\*\*\*\*\*\*\*\*\*\*\*\*\*\*\*\*\*\*\*\*\* \*/ AP1.Vendors.VendorName, CASE 2008 -- 1. start of `CASE` clause WHEN AP1. Vendors. VendorAddress2 IS NOT NULL -- 2. condition #1 for clause THEN AP1. Vendors. VendorAddress1 -- 3. action to take if + AP1.Vendors.VendorAddress2 -- condition #1 is satisfied ELSE AP1. Vendors. VendorAddress1 -- 4. escape action when -- previous conditions fail END AS VendorAddress, -- 5. end of `CASE` clause with -- alias `VendorAddress` AP1.Vendors.VendorCity, AP1.Vendors.VendorState, CASE **CASE CASE CASE CASE CASE** WHEN AP1. Vendors. VendorZipCode IS NOT NULL -- 7. condition #1 for clause THEN AP1. Vendors. VendorZipCode -- 8. action to take if + '-0001' -- condition #1 is satisfied -- 9. escape action when -- previous conditions fail END AS VendorZipCodePlus4, The Case of CASE` clause -- with alias -- `VendorZipCodePlus4` AP1.Vendors.VendorPhone, AP1.Vendors.VendorContactLName  $+$   $+$   $+$  + AP1.Vendors.VendorContactFName AS VendorContactFName, AP1.Vendors.VendorContactFName + AP1.Vendors.VendorContactLName AS VendorContactFName, AP1.Vendors.VendorContactFName + AP1.Vendors.VendorContactLName + '@example.com' AS VendorContactEmail,

E:\.etc\.BMCC\.ACE\.SQL\20211108.SF21JOB2\SF21JOB2\_20211117.sql 10 468 469 470 471 472 473 474 FROM AP1.Vendors 475 LEFT JOIN AP1.ContactUpdates 476 477 478 479 480 481 482 483 SELECT AP1.Vendors.VendorID, 484 485 486 487 488 489 490 491 492 493 494 495 496 497 498 499 500 501 502 503 504 505 506 507 508 509 510 511 512 513 514 515 516 517 518 519 AP1.Vendors.DefaultTermsID, AP1.Vendors.DefaultAccountNo, AP1.ContactUpdates.VendorID AS 'Vendor Check', AP1.ContactUpdates.LastName, AP1.ContactUpdates.FirstName, 'New Column' AS NewColumn ON  $AP1$ . Vendors. VendorID =  $AP1$ . ContactUpdates. VendorID; /\* \*\*\*\*\*\*\*\*\*\*\*\*\*\*\*\*\*\*\*\*\*\*\*\*\*\*\*\*\*\*\*\*\*\*\*\*\*\*\*\*\*\*\*\*\*\*\*\*\*\*\*\*\*\*\*\*\*\*\*\*\*\*\*\*\*\*\*\*\*\*\*\*\*\*\*\* 3.5. Therefore, we should use the `CONCAT()` function to avoid losing data. \*\*\*\*\*\*\*\*\*\*\*\*\*\*\*\*\*\*\*\*\*\*\*\*\*\*\*\*\*\*\*\*\*\*\*\*\*\*\*\*\*\*\*\*\*\*\*\*\*\*\*\*\*\*\*\*\*\*\*\*\*\*\*\*\*\*\*\*\*\*\*\*\*\*\* \*/ AP1.Vendors.VendorName, CONCAT (
and the contract of the contract of the concentrum of the concentrum of the concentrum of the concentrum of the concentrum of the concentrum of the concentrum of the concentrum of the concentrum of the concentrum AP1.Vendors.VendorAddress1, -- comma between them and ' ',  $\blacksquare$  -- empty spaces (` `) for a AP1.Vendors.VendorAddress2 -- logical display followed ) AS VendorAddress, extending the set of the by an alias to name -- column in output; no need -- for `CASE` as in #1.3 AP1.Vendors.VendorCity, AP1.Vendors.VendorState, CONCAT ( AP1.Vendors.VendorZipCode, '-0001' ) AS VendorZipCodePlus4, AP1.Vendors.VendorPhone, CONCAT ( AP1.Vendors.VendorContactLName, ', ', AP1.Vendors.VendorContactFName ) AS VendorContactFName, CONCAT ( AP1.Vendors.VendorContactFName,  $\mathbf{r}$  ,  $\mathbf{r}_j$  AP1.Vendors.VendorContactLName ) AS VendorContactFName, CONCAT ( AP1.Vendors.VendorContactFName, AP1.Vendors.VendorContactLName, '@example.com' ) AS VendorContactEmail, AP1.Vendors.DefaultTermsID, AP1.Vendors.DefaultAccountNo, AP1.ContactUpdates.VendorID AS 'Vendor Check', AP1.ContactUpdates.LastName, AP1.ContactUpdates.FirstName,<br>'New Column' AS NewColumn -- 2. value not in table, added

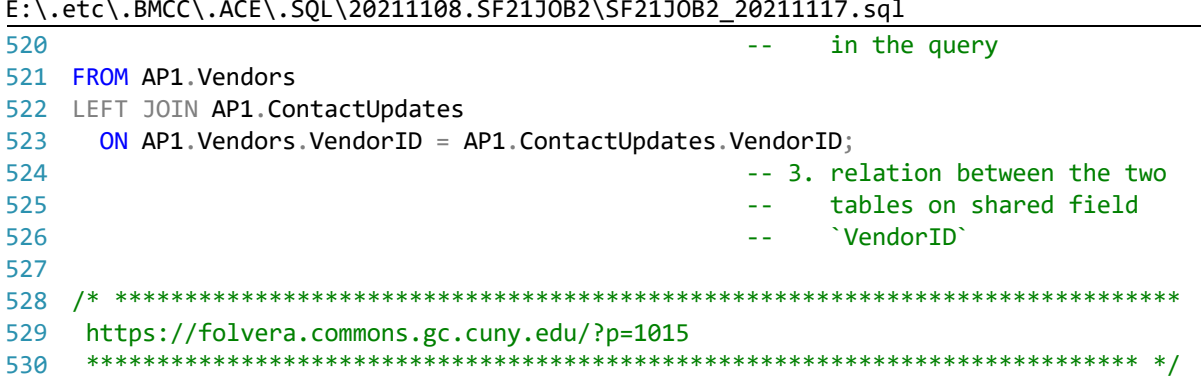